**Mathématiques 3e - Devoir n° 10** *(à la maison) pour le 16 décembre2011.*

**Objectifs** : Fonctions et découverte des probabilités par la simulation. **Ce devoir sera effectué en deux étapes :**

- **Une première étape** *(devoir 10)* **consistera à effectuer des simulations à la main, la calculatrice**
- **La deuxième étape** *(devoir 11)* **utilisera un simulateur/calculateur ou un tableur et un peu de programmation… pour réaliser des simulations très puissantes du lancer de deux dés**

# **Simulation du lancer de deux dés.**

**Exercice 1** *Problème :* **Lorsque nous lançons deux dés, quelle est la somme que nous avons le plus de chance d'avoir ?.**

**1.** *Prends 2 dés, lance les 50 fois et note la somme obtenue à chaque jet dans le tableau suivant :*

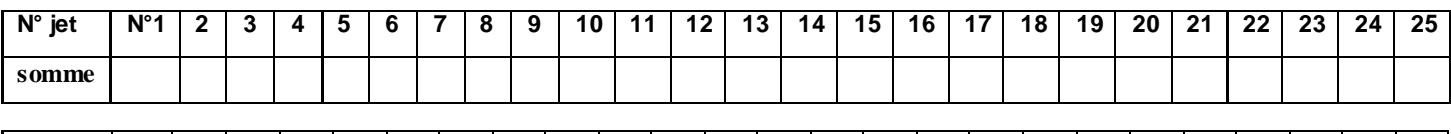

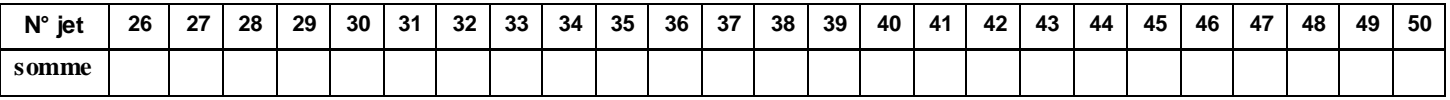

**Sachant que la somme ne peut varier que de 2 (1+1) à 12 (6+6), nous allons récapituler les résultats obtenus dans le tableau en indiquant le nombre de fois que chaque somme possible a été obtenue :**

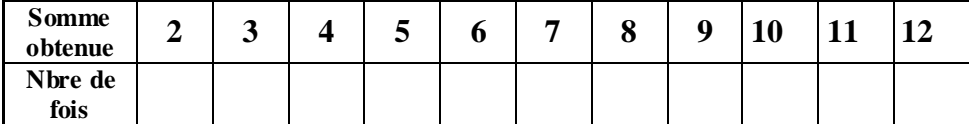

#### **2.****Que peux-tu déjà observer ?.**

**3.** Afin de répéter un grand nombre de fois ces jets de deux dés, nous allons utiliser un « simulateur » qui va « simuler » ce jeu et nous permettre, rapidement, d'effectuer un nombre important (plusieurs milliers, voire dizaines de milliers) de lancers et arriver à des conclusions qui ne seront plus très « hasardeuses »….cela se fera dans un devoir suivant….mais on peut « simuler » un peu avec notre Casio pour s'initier…..

### **Explications :**

Ta calculatrice CASIO FX92 est munie d'une touche **RAN#** *(sur le point)* qui te permet d'avoir, au hasard, un nombre *(à trois chiffres)* strictement compris entre **0** et **1** { **0** < **RAN#** < **1** }. Si tu affiches **RAN#** et que tu appuies sur **EXE** alors s'affiche un nombre entre **0** et **1**. Tu peux de nouveau appuyer sur **EXE**, sans cesse, pour afficher les nombres au hasard. {remarque : pour éviter d'avoir l'écriture fractionnaire, tu peux mettre ta calculatrice en mode « ligne » en faisant « setup » **SHIFT MODE** et taper 2 (LineIO). *Il faudra faire SHIFT MODE et taper 1 (MthIO) pour remettre en mode fractionnaire*}.

Si tu affiches **6\*RAN#** ou **6RAN#** alors tu auras un nombre, au hasard, compris strictement entre 0 et  $6: 0 < 6$ **RAN#**  $< 6$ 

En définitive, si on affiche  $6RAN# + 1$  alors on aura un nombre, au hasard, entre 1 et 7

 $1 < 6$ **RAN#** +1 < **7** 

Si on ne regarde que la **partie entière** alors on aura, au hasard, des nombres entiers de 1 à 6 simulant le lancer d'un dé. Tapes 100 fois successivement EXE après avoir affiché **6RAN#** +1 et recopie les parties entières obtenues dans le tableau :

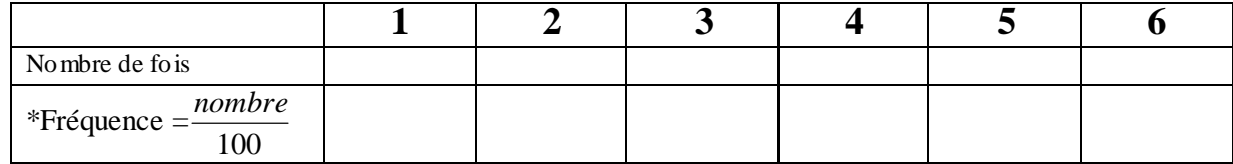

\*La fréquence 0.15 signifie 15/100 ou 15%. Mettre la réponse sous les deux formes : exemple **0,27** ou **27%.**

**Dans un prochain devoir nous irons beaucoup plus loin dans la simulation….**

## **Exercice 2.** Les Fonctions. *(Extrait de Brevet.)*

La figure ci-contre est une vue d'une maison de style moderne. Sur la partie hachurée, on veut placer une fenêtre représentée par le rectangle AMNP dans le triangle ABC.

Le but du problème est de déterminer les dimensions de la fenêtre ayant la plus grande aire.

ABC est un triangle rectangle en A tel que : AB =2 m ; AC =2,5 m. N est sur [BC], M est sur [AB] et (MN) est parallèle à (AC). On pose *x* = *MN (distance exprimée en mètres).*  Toutes les distances seront exprimées en mètres.

- **1.** Exprimer la distance BM en fonction de *x* . En déduire que MA = 2 - 0,8*x* .
- **2.** Soit *f* la fonction, qui à x fait correspondre *(pour x compris entre 0 et 2,5)* l'aire de la fenêtre AMNP en m².
- a. calculer  $f(0,75)$  puis  $f(1,5)$
- b. Pour quelle valeur de *x* la fenêtre est-elle carrée ? (Donner la valeur exacte puis la valeur arrondie au cm.)

**3.** Montrer que f(x)= 2x – 0,8x<sup>2</sup> et construire la représentation graphique de cette fonction lorsque x varie de 0 à 2,5 mètres ( abscisse x :  $0,1$  m = 5 mm ; ordonnées  $f(x)$  :  $0,1$  m<sup>2</sup> = 10 mm )

Pour cela, on pourra compléter le tableau ci-dessous afin de reporter les valeurs obtenues sur le graphique.

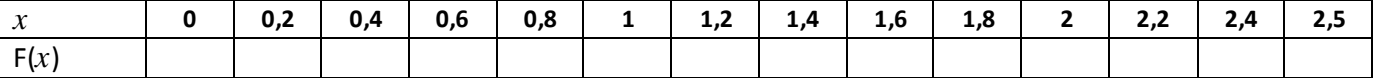

On utilisera du papier millimétré que l'on collera dans la copie . Lire les antécédents de 1,2 par cette fonction f *(pointillés).* Interpréter ces réponses pour cette situation.

**4.** Pour des raisons d'esthétique, les dimensions de la fenêtre doivent respecter les conditions suivantes :

- d'une part, la largeur MN doit être supérieure ou égale à 0,50 m ;
- d'autre part, la hauteur MA doit être supérieure ou égale à 0,60 m.

Par le calcul, prouver que *x* doit alors vérifier : 0,50 ≤ *x* ≤ 1,75 .

**5.** Par simple lecture du graphique *(on fera apparaître les pointillés nécessaires)*

- a. Quelles sont les largeurs de fenêtre correspondant à une aire de 0,80 m² ? Pour ces largeurs, les conditions de la question 4. sont-elles vérifiées ?
- b. A quelle largeur correspond la fenêtre d'aire maximum ? Pour cette largeur, comparer l'aire de la fenêtre et l'aire du triangle ABC.

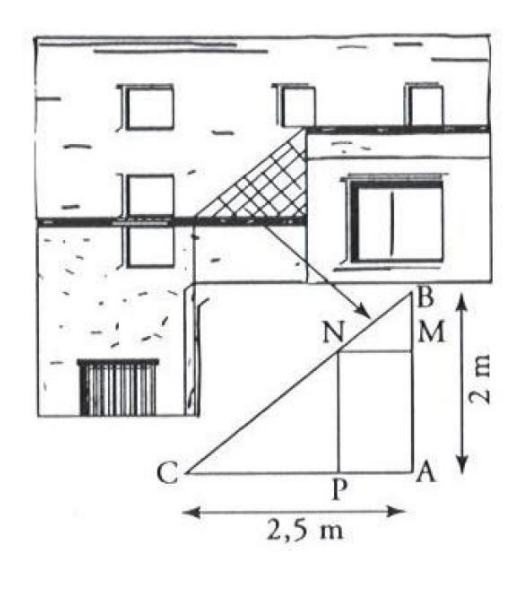

## **Exercice 2.** Les Fonctions. *(Extrait de Brevet.)*

La figure ci-contre est une vue d'une maison de style moderne. Sur la partie hachurée, on veut placer une fenêtre représentée par le rectangle AMNP dans le triangle ABC. Le but du problème est de déterminer les dimensions de la fenêtre ayant la plus grande aire.

ABC est un triangle rectangle en A tel que : AB =2 m ; AC =2,5 m. N est sur [BC], M est sur [AB] et (MN) est parallèle à (AC). On pose *x* = *MN (distance exprimée en mètres).*  Toutes les distances seront exprimées en mètres.

**1.** Exprimer la distance BM en fonction de *x* . En déduire que MA = 2 - 0,8*x* .

 **En déduire que MA = 2 - 0,8***x* **. D'après la propriété de Thalès dans le triangle ABC avec les parallèles (MN) et (AC) on a:**

> 2 2,5  $\frac{BM}{2} = \frac{x}{2}$ *CA MN BA*  $\frac{BM}{\Sigma} = \frac{MN}{\Sigma}$ ;  $\frac{BM}{\Sigma} = \frac{x}{2.5}$  d'où BM \* 2,5 = 2 \* x donc BM = 2 \* x /2,5 =  $\frac{0.8 \text{ x}}{2.5 \text{ y}}$

**En conséquence,**  $MA = BA - BM = 2 - 0.8$  **x** (2 *pt*)

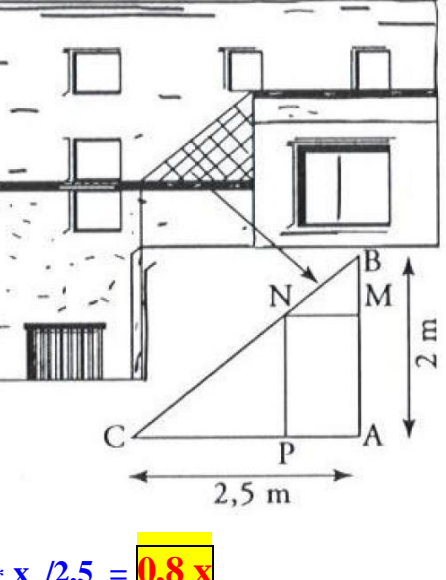

**2.** Soit *f* la fonction, qui à x fait correspondre *(pour x compris entre 0 et 2,5)* l'aire de la fenêtre AMNP en m². a. calculer  $f(0,75)$  puis  $f(1,5)$ 

 $f(x) = Aire = L x l = AM x MN$ **f(0,75) = (2-0,8\*0,75) \* 0,75 = 1,05 m²** *(0,5 pt)*

**f**(1,5) =  $(2-0.8*1.5) * 1.5 = |1.2 \text{ m}^2|$  *(0,5 pt)* 

b. Pour quelle valeur de *x* la fenêtre est-elle carrée ? *(Donner la valeur exacte puis la valeur arrondie au cm.)*

**La fenêtre sera carrée lorsque Longueur = largeur. Donc lorsque 2-0,8x = x, soit : 2**- **0,8x** = **x ;**  $2 = 0.8x + x$  **;**  $2 = 1.8x$  **;**  $x = \frac{2}{1.8}$  ou  $x = \frac{10}{9} \approx 1.11$  m *(1 pt)* 

**3.** Montrer que f(x) = 2x – 0,8x<sup>2</sup> et construire la représentation graphique de cette fonction lorsque x varie de 0 à 2,5 mètres ( abscisse x :  $0,1$  m = 5 mm ; ordonnées  $f(x)$  :  $0,1$  m<sup>2</sup> = 10 mm )

 $f(x) = Aire = L x l = AM x MN = (2 - 0.8x) * x = 2x - 0.8x^2 (1 pt)$ 

Pour cela, on pourra compléter le tableau ci-dessous afin de reporter les valeurs obtenues sur le graphique. *(2 pt)*

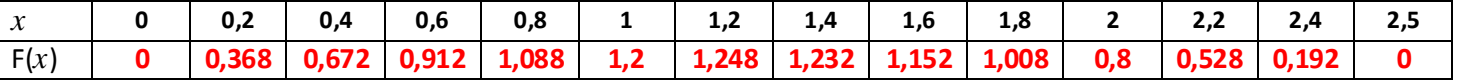

On utilisera du papier millimétré que l'on collera dans la copie . Lire les antécédents de 1,2 par cette fonction f *(pointillés).*

**Les antécédents de 1,2 sont les valeurs de x pour lesquelles l'ordonnée (***image***) vaut 1,2. Il y a deux solutions : 1 et 1,5** [ *que l'on peut vérifier en calculant f(1) et f(1,5)* ]. *(1 pt)* 

Interpréter ces réponses pour cette situation.

#### *Interprétation :*

**Deux fenêtres ont une aire de 1,2 m²** : **l'une de largeur MN = 1m et l'autre de 1,5 m** *(0,5 pt)*

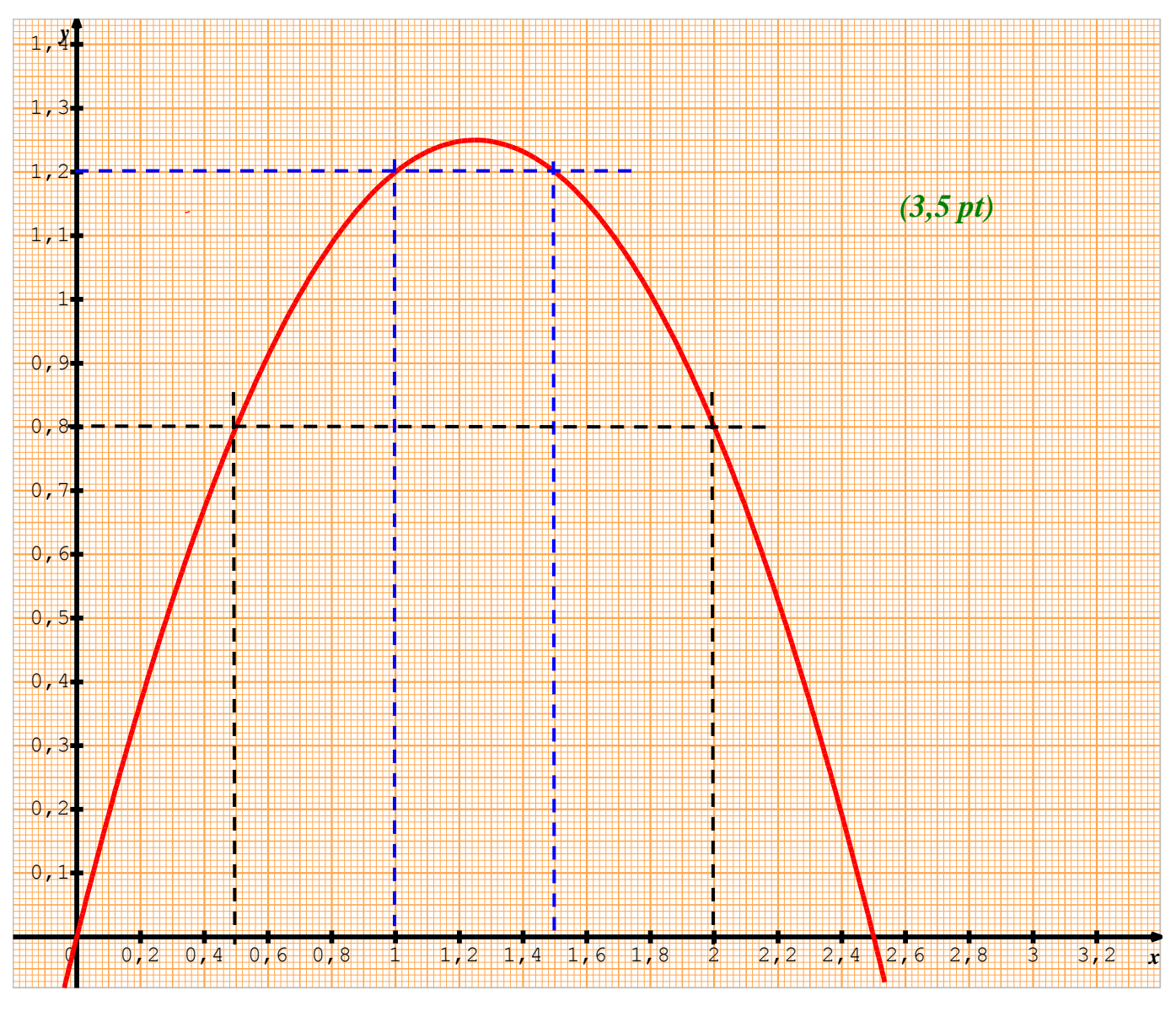

- **4.** Pour des raisons d'esthétique, les dimensions de la fenêtre doivent respecter les conditions suivantes :
	- d'une part, la largeur MN doit être supérieure ou égale à 0,50 m ;

• d'autre part, la hauteur MA doit être supérieure ou égale à 0,60 m. Par le calcul, prouver que *x* doit alors vérifier : 0,50 ≤ *x* ≤ 1,75 .

 **Si MA = 0,60 m (***on n'a pas encore vu les inéquations…)* **alors** 2 - 0,8 x = 0,60 ; - 0,8 x = 0,60 -2  $- 0.8$  x =  $-1.4$ ; x =  $-1.4/-0.8 = 1.75$  m.

**Ainsi, pour répondre à la condition demandée, x doit être compris entre 0,5 m et 1,75 m.** *(1 pt)*

**5.** Par simple lecture du graphique *(on fera apparaître les pointillés nécessaires)*

 a. Quelles sont les largeurs de fenêtre correspondant à une aire de 0,80 m² ? Pour ces largeurs, les conditions de la question 4. sont-elles vérifiées ?

**0,5 m** et 2 m (*seule la condition 0,5 m est vérifiée*) *(1 pt)*

 b. A quelle largeur correspond la fenêtre d'aire maximum ? Pour cette largeur, comparer l'aire de la fenêtre et l'aire du triangle ABC.

La fenêtre d'aire maximale donne sensiblement  $\mathbf{x} = 1.25 \text{ m}^2$  pour une largeur de 1.25 m  $(0.5 \text{ pt})$ { *Ainsi, l'aire maximale de la fenêtre vaut 1,25m² et celle du triangle (2,5 x 2)/2 = 2,5 m². La plus grande fenêtre aura donc une aire juste égale à celle de la moitié du triangle !!* } *(0,5 pt)*}

₩ 831883 Ħ Ħ ₩ ₩ Ħ ₩ Ŧ 4 辯 Ħ ₩# HB enqen ∄i ₩ Ħ ₩ Ħ ₩ W ₩ Ħ Ħ ₩ ₩ ₩ ₩ M ₩ ∰ ₩ ₩ ₩ este M W M Ŧ Ħ 關 W ÷. p. m Ħ ÷ m ▦ **WHAT** M W ₩ M ij Hij W ÷ :H t, Ħ, 33 W W W M este Ħ H W 3 W 38 B **William Andre** 靈 m W **Barbara** 讄 WW ₩ ₩ H. 488 辯明譜 ▒ W M 38 8 S\$ 热排 Ħ W este FINIS ₩ **Million** ₩₩ enten Ħ ₩ W ₩ ₩ ₩ N: ∷∷ ₩ m ⊞ HW m ∷ ₩Ħ m Ħ ₩ ₩ij Ħ m ₩ 期期期 ₩ E W W W€ Ð ₩ EUILU 薬 W M W Ħ ₩ B W W W WHE HB HI W 83 33 338 顯 88 m M m ‡‡‡ ä Ħ W Ħ Ħ W Ħŧ W) ₩ 31 ₩ WHE ÷.i Ħ ₩ 88 ₩ 猫鞋 難 ₩ ₩ 鑑 Ħ ₩ ₩ 釜 Ħ æ 蠿 Ħ SS: 193 粪 88 ee ew ₩ ₩ 339 M ee 3 22 \*\*\*\*\* 顯 藍藍 M M 盜 ₩ ÷÷ ₩ 攤 ₩ Å W 51 m BI 羂 W ESIES 338 38 ₩ m m 耕 Ħ ₩ 88#88 ₩ m W Ħ 翻鞋嘴 Ŧ, ₩ 38 WH BX W N Ñ. Ħ Ħ H Ħ W W W ₩ Ħ M miti Ħ ₩ 338 Ħ 1 ∰ ₩ Æ ₩ Ħî Ħ ₩ m estes m 讄 W ₩ W Ħ Ħ ₩ m Ħ M m 蠿 m Ħ Ħ ₩ Ħ. ÷ W) B M ₩ ₩ ₩ 雛韭 W ÷ W W . . W W‡ ₩ W M ₩ M M W. W W ₩ W ₩ M W E B **SULLANDI** 灩 W ₩ W enne entier ₩ W W ₩ 攤 ₩ **Milli** P∰ W ₩ 辯 ∰ ∰ ₩ E HEILLE BON ₩ Ħ Ħ ₩ ENIN W. ₩ ₩ H W ESTER HH ₩ W Ħ. Ħ m BW W ₩ W ₩Ħ 臘貝 ĦI 3 m B Ð Ð W 精神错误 m ₩ W W Ħ d., ₩ Ħ. EEEEE Hi it W 88 W W m W m ∷∷ ÷. m Ħ ESER m W 鼺 Ħ 辯 讌 辯 ₩ sustana<br>Sustana m M M M sing a 328 × m 88 ₩ ₽  $\ddotsc$ R\$ 22 M Ħ 8 MĦ W H H M W H 8 W 翻鞋瞎 W Ħ ₩ 關 鞹 Ŧ W W H. BĐ 888888 辯 4 ×. 誇 鰦 Ħ ₩ŧ ₩ Ħ 4 4 鉾 × XI) ₩ M Ħ BH ग 鹽井 B M Ħ W Ħ **MILL** ₩ B 8831883 ₩ **Martin Albert (d. 1883)**<br>1900 - Paris Barbara, poeta poeta poeta poeta poeta poeta poeta poeta poeta poeta poeta 雛 **III II Michigan** M ₩ s province E 譜非 ₩ ₩ × 攡 龖 ₩ ₩ ₩ \*\*\*\* ▓▓▓▓ ₩. ▓∰▓∰ ‡∰ 龖 III BBBB ▓∰ ∰ ₩ ESIBERE 333 333 334 335 336 337 338 38 | 188 | 188 | 188 | 188 | 188 | 188 | 188 **MILLIONIANI** BIBILI I ₩ 8888888888888888888888888 ₩ III B ₩ W ₩ mun Ħ EBURGHE W 期 ₩ Ð EUELLE Ħ EH ₩H